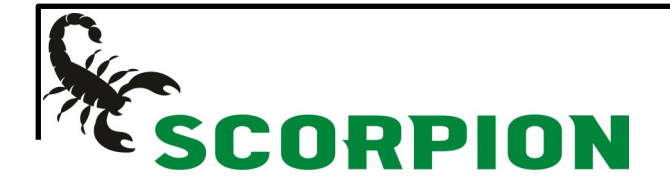

## Comment effectuer une recherche de pièces:

Entrer le numéro de pièce à cette endroit

Cylindre

## 2 options disponibles:

## 1-En utilisant le numéro de pièce

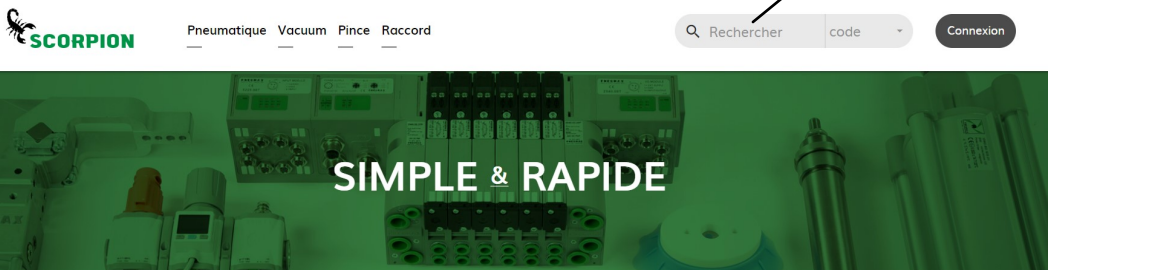

## 2-En utilisant les facettes

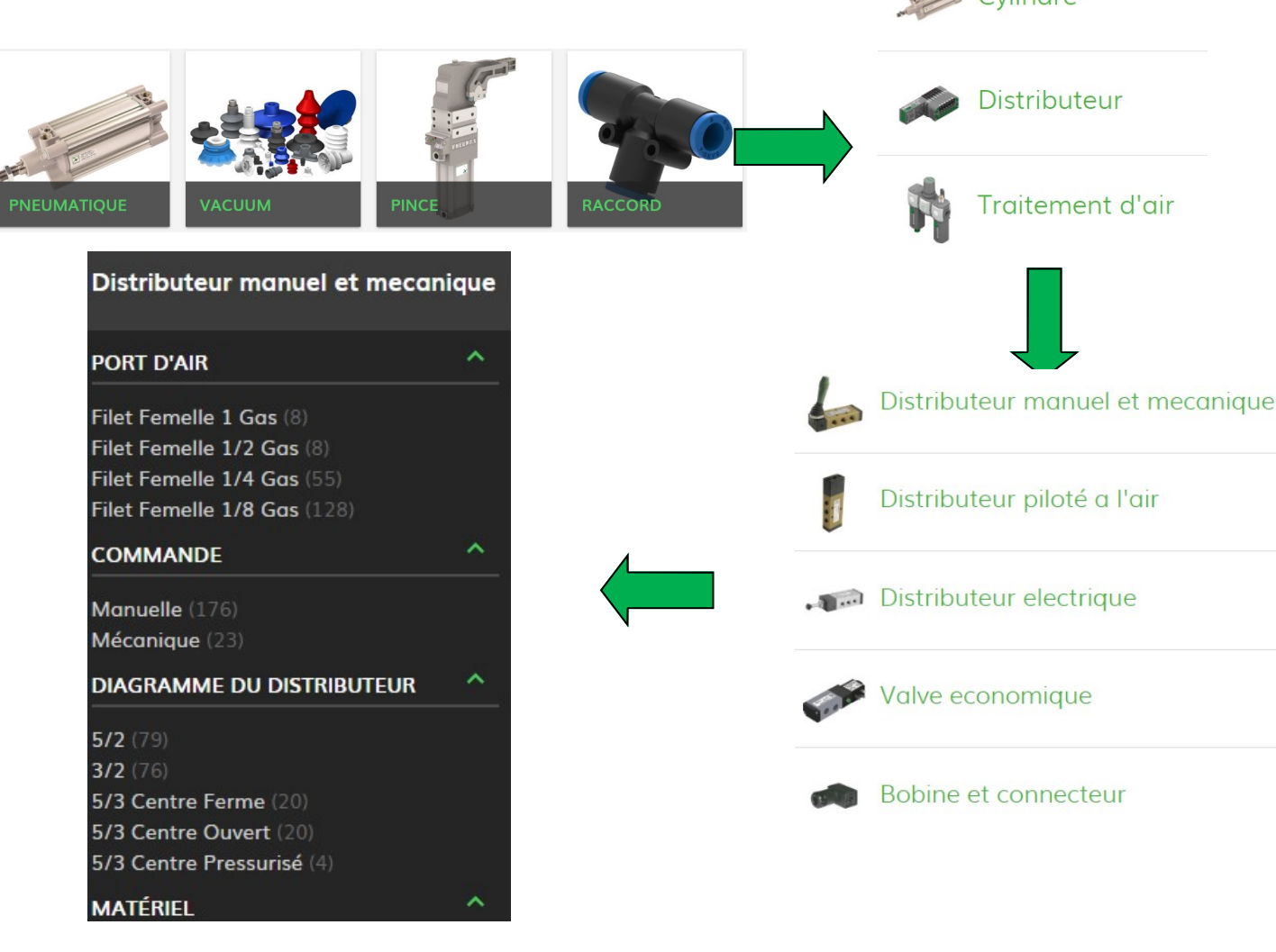